УДК 004.9

05.00.00 Технические науки

#### **ПРОГРАММНАЯ РЕАЛИЗАЦИЯ МОДЕЛИ В.В.ЛЕОНТЬЕВА НА ЯЗЫКЕ С#**

Лукьяненко Татьяна Викторовна к.т.н., доцент РИНЦ SPIN код= 2814-3051 e-mail: tanyaluk0103@gmail.com

Крамаренко Татьяна Анатольевна к.п.н. РИНЦ SPIN код= 1808-1141 e-mail: t\_kramarenko@mail.ru

Лабинцева Валентина Романовна Студентка факультета прикладной информатики *Кубанский государственный аграрный университет, Краснодар, Россия* РИНЦ SPIN код=4747-0754 e-mail: valyushka.labinceva@gmail.com

В статье рассматривается решение задачи построения экономического прогноза для распределения продуктов производства в различных отраслях промышленности и сферы услуг. Рассмотрен механизм построения межотраслевого баланса. Представлены теоретические составляющие линейной экономической модели межотраслевого баланса В.В. Леонтьева. Изучены предпосылки использования математикоэкономического аппарата, средства его практического применения в планировании экономики многих стран мира, а также результаты работы данного аппарата, приводящие экономическое состояние стран к «почти равновесному». Сделаны выводы о значимости метода «Затраты-Выпуск» в планировании экономики, как для группы предприятий, так и для страны в целом. Обоснованно решение о необходимости создания программного продукта, предназначенного для выполнения необходимых расчётов и анализа результатов. В программе предусмотрен вывод соответствующих отчётов. В статье представлен практический пример решения задачи межотраслевого баланса с применением разработанной программы, доказана корректность вычислений. Описана структура программного продукта, а так же использованные для реализации средства программирования. Программный продукт может быть использован как учебное пособие для студентов, обучающихся на экономических направлениях подготовки с целью получения опыта расчёта экономических показателей

### UDC 004.9

Technical sciences

### **SOFTWARE IMPLEMENTATION OF THE V.V.LEONTIEF MODEL IN C#**

Lukyanenko Tatyana Viktorovna Cand.Tech.Sci., Associate Professor e-mail: tanyaluk0103@gmail.com RSCI SPIN-code=2814-3051

Kramarenko Tatiana Anatolievna Cand.Ped.Sci., Associate Professor RSCI SPIN-code=1808-1141 e-mail: t\_kramarenko@mail.ru

Labintseva Valentina Romanovna Student of applied informatics faculty RSCI SPIN-code=4747-0754 e-mail: valyushka.labinceva@gmail.com *Kuban State Agrarian University, Krasnodar, Russia* 

 The article considers a solution for an economy prognosis formation task in different industries and service sector. In addition, it contains a review of mechanism of an intersectoral balance and theoretical components of V.V. Leontief linear economic model of intersectoral balance. Premises of mathematiceconomical apparatus usage and practical usage in economy planning of many world countries and also results of this apparatus working making that countries' economic condition "almost balanced" are studied. Inferences of "Input–Output" method significance in economy planning for company groups and country in general are made in this article too. Solution of program product for calculations and analysis development necessity is substantiated. In this program, output of reports is envisaged. Practical example of intersectoral balance task with the developed program is given in article and accuracy of calculations is approved. Program product structure and development tools are described. The program can be used as a tutorial for students studying on economical directions for economic indicators calculation experience gaining

Ключевые слова: МЕЖОТРАСЛЕВОЙ БАЛАНС, ПРОГНОЗИРОВАНИЕ, ЭКОНОМИЧЕСКИЕ ПОКАЗАТЕЛИ, МАТЕМАТИЧЕСКИЕ МЕТОДЫ, ЛИНЕЙНАЯ ЭКОНОМИЧЕСКАЯ МОДЕЛЬ, АВТОМАТИЗИРОВАННАЯ СИСТЕМА, ПЛАНИРОВАНИЕ, ОТЧЁТ

 Keywords: INTERSECTORAL BALANCE, FORECASTING, ECONOMIC INDICATORS, MATHEMATICAL METHODS, LINEAR ECONOMIC MODEL, AUTOMATIC SYSTEM, PLANNING, REPORT

#### **Doi: 10.21515/1990-4665-131-032**

**Актуальность исследования.** В экономической теории впервые идея исследования и анализа межотраслевых связей была предложена советскими экономистами-статистиками при составлении баланса народного хозяйства за 1923-1924 хозяйственный год. В данном балансе располагались данные о связях основных отраслей экономики и направления производственного использования продукции.

Актуальность в сфере науки и перспективность анализа межотраслевых связей одним из первых осознал выпускник Санкт-Петербургского университета В.В. Леонтьев. Он сформулировал теоретические основы метода «Затраты-выпуск» и его прикладное значение. В результате исследований многих лет были составлены линейные дифференцированные уравнения, а также разработаны математические методы, которые позволяли анализировать состояние экономики и моделировать абсолютно разные сценарии ее развития.

На основе межотраслевых балансов, которые В.В. Леонтьев разработал для США и некоторых других стран, можно было провести анализ состояния и структуры экономики, оценку возможных последствий структурной перестройки, а также разработать программу реструктуризации отраслей, рационализации транспортных сообщений и многое другое. За разработку методологии анализа межотраслевых отношений и его использование на практике в 1973 году В.В. Леонтьев был удостоен Нобелевской премии за достижения в области экономики.

Межотраслевой баланс в масштабе страны – это совокупность различных балансовых построений, которые характеризуют связи между

отраслями общественного производства, его пропорциями и структурами. Метод «Затраты-выпуск» предназначен для интегрирования в систему национальных счетов (СНС), конкретизации основных счетов СНС и отражения эффективности общественного производства, ценообразования, а также влияния факторов экономического роста и, как следствие, обеспечения прогнозирования процессов в экономике.

Практическая значимость межотраслевых балансов нашла свое воплощение в экономике СССР, России, США и многих стран мира. Они составлялись на ближайшие «пятилетки», начиная с 1959 года.

Но даже сейчас, когда наша страна давным-давно совершила переход от системы плановой экономики к рыночной системе, модель Леонтьева не теряет своей актуальности.

**Постановка задачи.** Решить экономическую задачу с использованием модели межотраслевого баланса, которая также известна как модель Леонтьева – значит спрогнозировать результаты работы множества людей, целых заводов, отдельных производств, а также экономики страны в целом.

В виду существования в информационном обществе, для людей уже практически не возможен отказ от пользования различными программными средствами и информационными ресурсами. Идея автоматизации решения класса задач на модель межотраслевого баланса нашла свою реализацию на языке объектно-ориентированного программирования С# на платформе .NET Framework в среде разработки Visual Studio 2010 Express компании Microsoft в программном продукте, носящем название «Реализация модели Леонтьева».

**1 Программная реализация математической модели межотраслевого баланса.** Программирование на платформе .NET Framework в среде разработки Visual Studio 2010 Express позволяет разработчику использовать все удобства объектно-ориентированного

программирования (ООП). К ним относятся: во-первых, три основных постулата ООП – наследование, полиморфизм и инкапсуляция, которые обеспечивают, прежде всего, безопасность коду, который разрабатывает программист. Во-вторых, использование классов, статических и динамических методов, операции каста и многое другое, что существенно облегчает задачу разработчика.

Использование платформы .NET Framework и языка объектноориентированного программирования C# позволило применить пространства имён:

− System.Collections.Generic;

- − System.ComponentModel;
- − System.Data;
- − System.Text;
- − System.Windows.Forms.

System.Windows.Forms содержит классы для создания приложений Windows, пользующихся преимуществами полного пользовательского интерфейса, предоставляемых в операционной системе Microsoft Windows.

System.Collections.Generic содержит интерфейсы и классы, определяющие универсальные коллекции, которые позволяют пользователям создавать строго типизированные коллекции, обеспечивающие повышенную производительность и безопасность типов по сравнению с неуниверсальными строго типизированными коллекциями.

System.ComponentModel предоставляет классы, используемые для реализации поведения компонентов и элементов управления во время выполнения и во время разработки. Это пространство имен содержит базовые классы и интерфейсы для реализации атрибутов и преобразователей типов, привязки к источникам данных и лицензирования компонентов.

System.Data обеспечивает доступ к классам, представляющим архитектуру ADO.NET. ADO.NET позволяет создавать компоненты, эффективно управляющие данными из нескольких источников данных.

System.Text содержит классы, которые представляют кодировки ASCII и Юникода; абстрактные базовые классы для преобразования блоков знаков в блоки байтов и обратно; вспомогательный класс, который обрабатывает и форматирует объекты String, не создавая промежуточные экземпляры String.

Переходя от вступительной части к основной, необходимо подробнее описать структуру данного программного продукта. Итак, условно всю программу можно разделить на три основных блока:

− информационный (раздел «Программа»)

### Программа

Рисунок 1 – «Программа»

− блок исходных данных (разделы «Матрица прямых материальных затрат (МПМЗ)», «Вектор конечного продукта (ВКП)») и заданий для расчётов (раздел «Задание»)

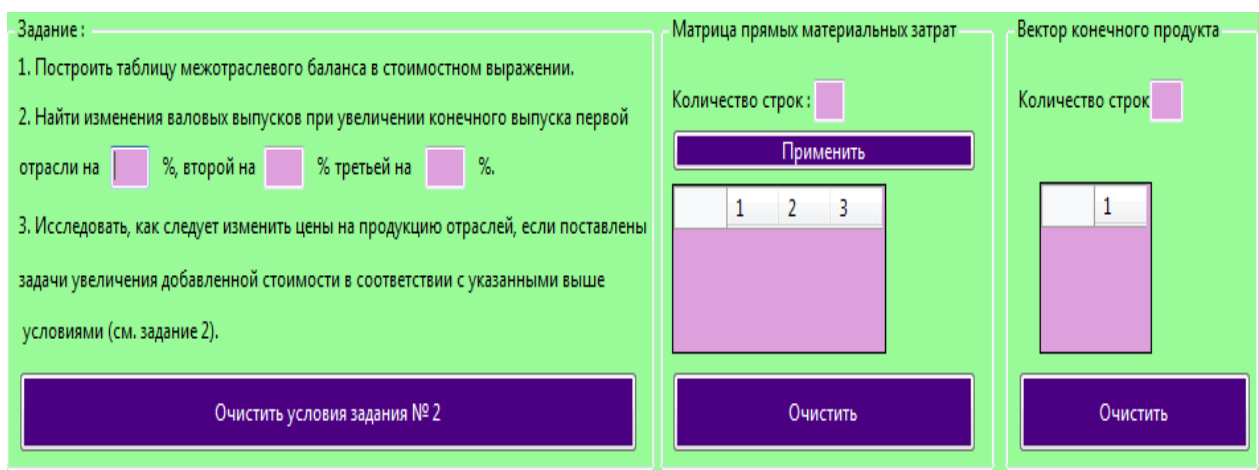

Рисунок 2 – Блок исходных данных и заданий для расчёта

− блок расчётов основных показателей (разделы «Таблица межотраслевого баланса в стоимостном выражении (ТМБ)», «Ответ на задание 2 (3)»)

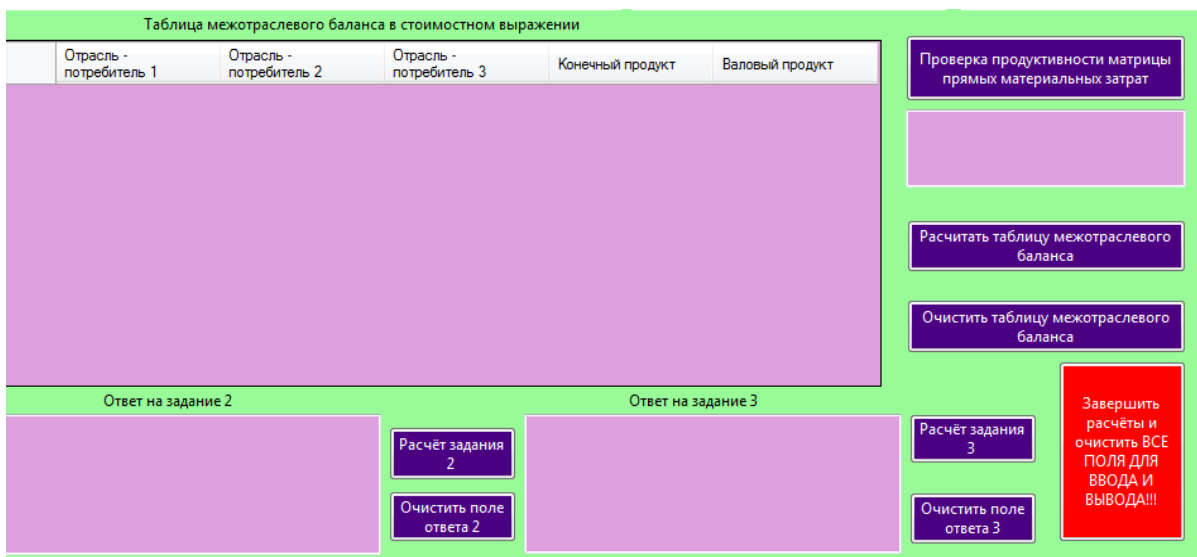

Рисунок 3 – Блок расчётов основных показателей

Раздел «Программа», условно говоря, объяснит пользователю, для чего предназначен программный продукт, а также – как его эксплуатировать.

В разделе «Матрица прямых материальных затрат» задаются входные данные о коэффициентах производства определенного вида товара некоторой отрасли.

Раздел «Задание» описывает, на какие вопросы можно ответить в рамках выполнения заданного алгоритма работы.

«Таблица межотраслевого баланса в стоимостном выражении» – это раздел, отвечающий за основной анализ работы некой экономической системы. Он представляет собой таблицу.

Завершающими являются разделы «Ответ на вопрос 2 (3)». Они осуществляют генерацию отчётов на поставленные вопросы (см. рис. 2).

Работа в программе осуществляется по следующей схеме:

1) вводятся исходные данные в соответствующие разделы;

2) производится проверка продуктивности матрицы прямых материальных затрат;

3) осуществляется расчёт таблицы межотраслевого баланса;

4) генерируются отчёты на соответствующие вопросы поставленной задачи.

**2 Проверка корректности расчетов, выдаваемых разработанной программой.** Для того чтобы убедиться в правильности производимых данным программным продуктом расчётов, предлагается произвести ручной расчёт всех показателей и таблицы межотраслевого баланса и сравнить результаты с результатами работы программы.

Итак, необходимо описать исходные данные.

 $A =$  $\overline{\phantom{a}}$  $\overline{\phantom{a}}$  $\overline{\phantom{a}}$ J  $\backslash$  $\mathsf{I}$  $\mathbf{I}$  $\mathsf{L}$  $\setminus$ ſ  $0,1$   $0,1$   $0,3$  $0,5$  0,1 0,2  $0,2$   $0,3$   $0,2$ – матрица коэффициентов прямых материальных

затрат.

$$
Y = \begin{pmatrix} 700 \\ 800 \\ 1000 \end{pmatrix}
$$
— вектор конечного продукта.

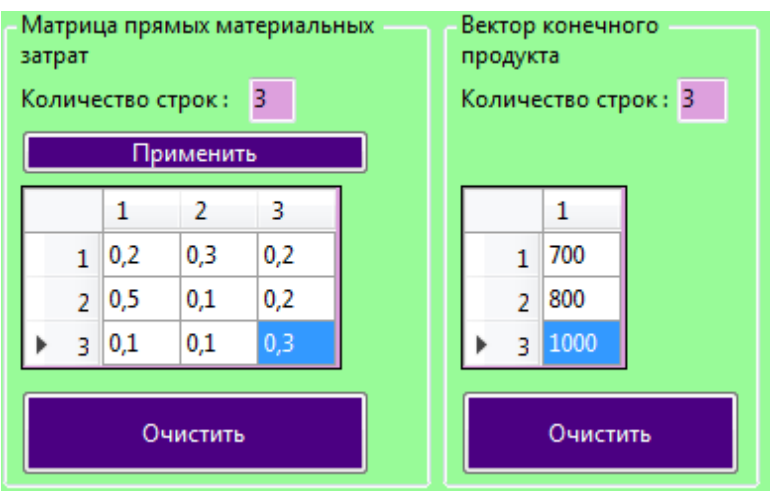

Рисунок 4 – Исходные значения

Коэффициенты прямых материальных затрат показывают объем материальных ресурсов i-го вида, необходимый для производства единицы валового продукта j-го вида. Матрица А продуктивна, т.к. для всех столбцов сумма элементов меньше единицы.

Уравнение межотраслевого баланса в матричной форме:

$$
X = AX + Y
$$
,  $r \text{Re } X = \begin{pmatrix} x_1 \\ x_2 \\ x_3 \end{pmatrix}$  - **BEKTOP BALOBOTO BEIIYCKA.**

Для того чтобы найти объемы валовой продукции каждой отрасли,

необходимо переписать уравнение межотраслевого баланса в следующем виде:

X - AX = Y или (E - A) X = Y. Откуда X = (E - A)-1 Y.

Матрица С = Е - А и обратная к ней матрица полных затрат В = (Е –  $(A)^{-1}$ .

$$
C = E - A = \begin{pmatrix} 1 & 0 & 0 \\ 0 & 1 & 0 \\ 0 & 0 & 1 \end{pmatrix} - \begin{pmatrix} 0,2 & 0,3 & 0,2 \\ 0,5 & 0,1 & 0,2 \\ 0,1 & 0,1 & 0,3 \end{pmatrix} = \begin{pmatrix} 0,8 & -0,3 & -0,2 \\ -0,5 & 0,9 & -0,2 \\ -0,1 & -0,1 & 0,7 \end{pmatrix}
$$

Определитель этой матрицы

$$
\det C = \begin{vmatrix} 0.8 & -0.3 & -0.2 \\ -0.5 & 0.9 & -0.2 \\ -0.1 & -0.1 & 0.7 \end{vmatrix} = 0.001 \cdot \begin{vmatrix} 8 & -3 & -2 \\ -5 & 9 & -2 \\ -1 & -1 & 7 \end{vmatrix} =
$$
  
= 0.001 \cdot \begin{vmatrix} 8 \\ 8 \end{vmatrix} \cdot \begin{vmatrix} 9 & -2 \\ -1 & 7 \end{vmatrix} - (-3) \cdot \begin{vmatrix} -5 & -2 \\ -1 & 7 \end{vmatrix} \cdot \begin{vmatrix} -5 & 9 \\ -1 & -1 \end{vmatrix} =  
= 0.001 \cdot \begin{vmatrix} 8(63-2) + 3(-35-2) - 2(5+9) \end{vmatrix} = 0.001 \cdot (488-111-28) = 0.349.

Алгебраическойе дополнения элементов матрицы 
$$
C = E - A
$$
:

$$
c_{11} = \begin{vmatrix} 0.9 & -0.2 \\ -0.1 & 0.7 \end{vmatrix} = 0.63 - 0.02 = 0.61;
$$
  
\n
$$
c_{12} = \begin{vmatrix} -0.5 & -0.2 \\ -0.1 & 0.7 \end{vmatrix} = -(-0.35 - 0.02) = 0.37;
$$
  
\n
$$
c_{13} = \begin{vmatrix} -0.5 & 0.9 \\ -0.1 & -0.1 \end{vmatrix} = 0.05 + 0.09 = 0.14;
$$
  
\n
$$
c_{21} = \begin{vmatrix} -0.3 & -0.2 \\ -0.1 & 0.7 \end{vmatrix} = -(-0.21 - 0.02) = 0.23;
$$
  
\n
$$
c_{22} = \begin{vmatrix} 0.8 & -0.2 \\ -0.1 & 0.7 \end{vmatrix} = 0.56 - 0.02 = 0.54;
$$
  
\n
$$
c_{23} = \begin{vmatrix} 0.8 & -0.3 \\ -0.1 & -0.1 \end{vmatrix} = -(-0.08 - 0.03) = 0.11;
$$
  
\n
$$
c_{31} = \begin{vmatrix} -0.3 & -0.2 \\ 0.9 & -0.2 \end{vmatrix} = 0.06 + 0.18 = 0.24;
$$
  
\n
$$
c_{32} = \begin{vmatrix} 0.8 & -0.2 \\ -0.5 & -0.2 \end{vmatrix} = -(-0.16 - 0.1) = 0.26;
$$
  
\n
$$
c_{33} = \begin{vmatrix} 0.8 & -0.3 \\ -0.5 & 0.9 \end{vmatrix} = 0.72 - 0.15 = 0.57.
$$

Полученные коэффициенты необходимо сражу же транспонировать при занесении значений в матрицу алгебраических дополнений.

Обратная матрица, представляющая собой таблицу коэффициентов полных затрат, будет следующей:

$$
B = (E - A)^{-1} = \frac{1}{0.349} \begin{pmatrix} 0.61 & 0.23 & 0.24 \\ 0.37 & 0.54 & 0.26 \\ 0.14 & 0.11 & 0.57 \end{pmatrix} = \begin{pmatrix} 1.7479 & 0.6591 & 0.6877 \\ 1.0602 & 1.5473 & 0.7449 \\ 0.4011 & 0.3152 & 1.6332 \end{pmatrix}
$$

Необходимо найти объёмы валовой продукции каждой отрасли:

$$
X = (E - A)^{-1}Y = \begin{pmatrix} 1,7479 & 0,6591 & 0,6877 \\ 1,0602 & 1,5473 & 0,7449 \\ 0,4011 & 0,3152 & 1,6332 \end{pmatrix} \begin{pmatrix} 700 \\ 800 \\ 1000 \end{pmatrix} = \begin{pmatrix} 2438,43 \\ 2724,88 \\ 2166,13 \end{pmatrix} = \begin{pmatrix} x_1 \\ x_2 \\ x_3 \end{pmatrix}.
$$

Межотраслевые поставки рассчитаны по формуле  $x_{ij} = a_{ij} \cdot x_j$  (ij = 1, 2, 3).

Таблица 1 – Таблица межотраслевого баланса в стоимостном выражении

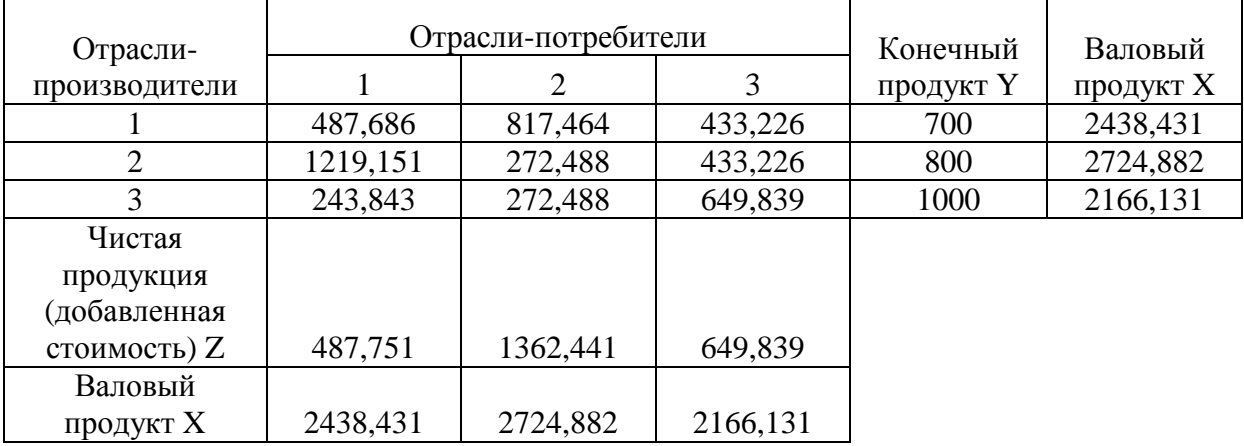

Ниже приведён рисунок, показывающий результат работы программы.

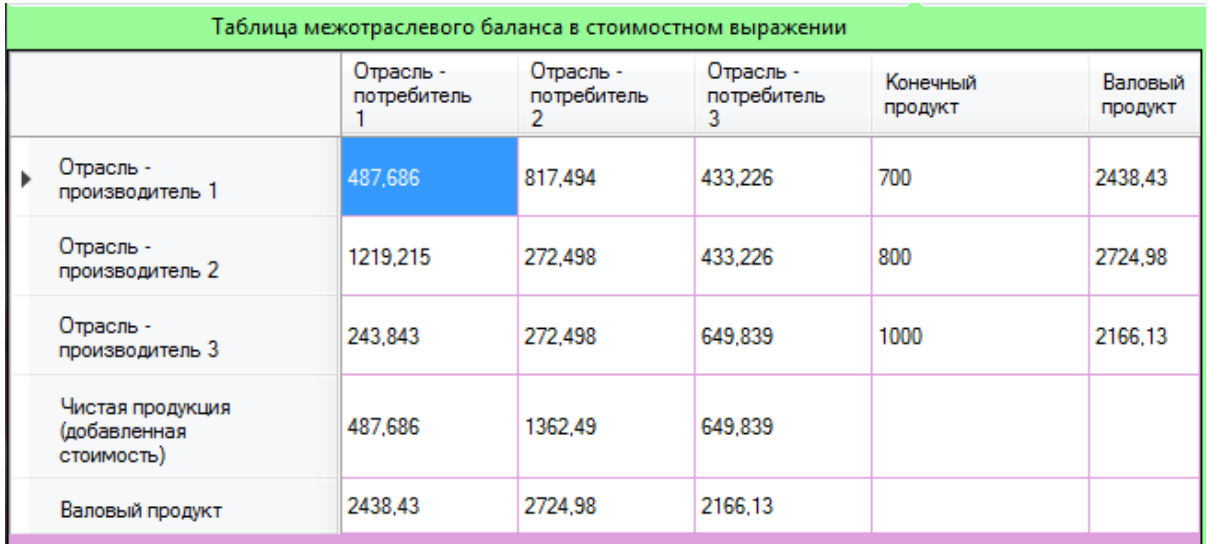

Рисунок 5 – Таблица межотраслевого баланса в стоимостном выражении

Необходимо также рассчитать изменения валовых выпусков при увеличении конечного выпуска 1-й отрасли на 20%, 3-й на 10% и неизменном конечном выпуске 2-й отрасли.

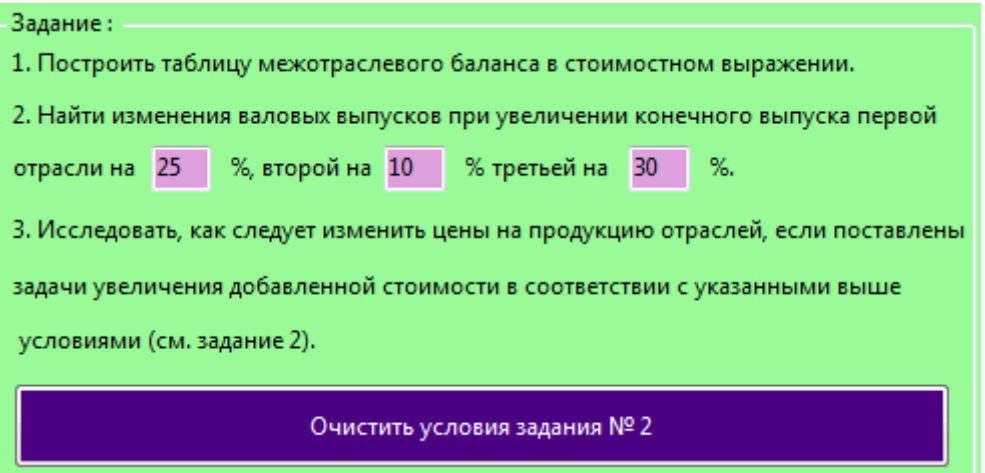

Рисунок 6 – Задания

По условию вектор конечного выпуска потребления теперь будет следующим:

$$
Y = \begin{pmatrix} 700 \cdot 1, 25 \\ 800 \cdot 1, 1 \\ 1000 \cdot 1, 3 \end{pmatrix} = \begin{pmatrix} 875 \\ 880 \\ 1300 \end{pmatrix}
$$
  
Валовый выпуск  $X = B \cdot Y = \begin{pmatrix} 1,7479 & 0,6591 & 0,6877 \\ 1,0602 & 1,5473 & 0,7449 \\ 0,4011 & 0,3152 & 1,6332 \end{pmatrix} \begin{pmatrix} 875 \\ 880 \\ 1300 \end{pmatrix} = \begin{pmatrix} 3003,3425 \\ 3257,6691 \\ 2751,4985 \end{pmatrix}.$ 

Следовательно, валовый выпуск продукции в 1-ой отрасли надо увеличить с 2438,431 до 3003,3425, т.е. на 23,1671%; во 2-ой отрасли –

 $\mathsf{I}$  $\mathbf{I}$  $\mathsf{L}$ 

=

ſ

 $\setminus$ 

увеличить с 2724,882 до 3257,669, т.е. на 19,5531%; в 3-ей отрасли – увеличить с 2166,13 до 2751,4985, т.е. на 27,0237%.

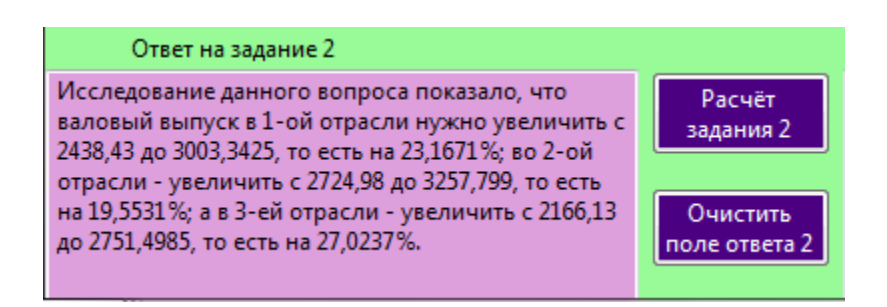

Рисунок 7 – Решение задания №2

Анализу подвергается изменение цены на продукцию отраслей, если поставлены задачи увеличения добавленной стоимости в первой отрасли на 25%, во второй – на 10%, а в третьей - на 30%.

Модель равновесных цен  $\mathbf{P} = \mathbf{B}^\text{T} \cdot \mathbf{V}$ , где

$$
P = \begin{pmatrix} p_1 \\ p_2 \\ p_3 \end{pmatrix}
$$
- **BEKTOP** ILEH;  

$$
V = \begin{pmatrix} v_1 \\ v_2 \\ v_3 \end{pmatrix}
$$
- **JOJJA JOO ABJIEHHO U U U U U U U U U U U U U U U U U U U U U U U U U U U U U U U U U U U U U U U U U U U U U U U U U U U U U U U U U U U U U U U U U U U U U U U U U U U U U U U U U U U U U U U U U U U U U U**

матрице B.

Матрица  $\textbf{B}^\text{T}$  является ценовым матричным мультипликатором (матричным мультипликатором ценового эффекта распространения).

Эффект распространения ∆*Р*, вызванный изменением доли добавленной стоимости ∆*V* может быть рассчитан из формулы  $\Delta P = B^T \cdot \Delta V$ .

$$
v_1 = \frac{z_1}{x_1} = \frac{487,751}{2438,431} = 0,20;
$$
  $v_2 = \frac{z_2}{x_2} = \frac{1362,441}{2724,882} = 0,50;$ 

$$
v_3 = \frac{z_3}{x_3} = \frac{649,839}{2166,131} = 0,30.
$$

$$
V = \begin{pmatrix} 0.20 \\ 0.50 \\ 0.30 \end{pmatrix}; \quad \Delta V = \begin{pmatrix} 0.20 \cdot 0.25 \\ 0.50 \cdot 0.1 \\ 0.30 \cdot 0.3 \end{pmatrix} = \begin{pmatrix} 0.05 \\ 0.05 \\ 0.09 \end{pmatrix};
$$

$$
\Delta P = B^{\text{T}} \cdot \Delta V = \begin{pmatrix} 1,7479 & 1,0602 & 0,4011 \\ 0,6591 & 1,5473 & 0,3152 \\ 0,6877 & 0,7449 & 1,6332 \end{pmatrix} \cdot \begin{pmatrix} 0.05 \\ 0.05 \\ 0.09 \end{pmatrix} = \begin{pmatrix} 0.1765 \\ 0.1058 \\ 0.2185 \end{pmatrix}.
$$

Следовательно, для увеличения добавленной стоимости в первой отрасли на 25%, во второй – на 10%, а в третьей – на 30% надо увеличить цены в первой отрасли на 17, 65%, во второй отрасли на 10,58%, а в третьей – на 21,85%.

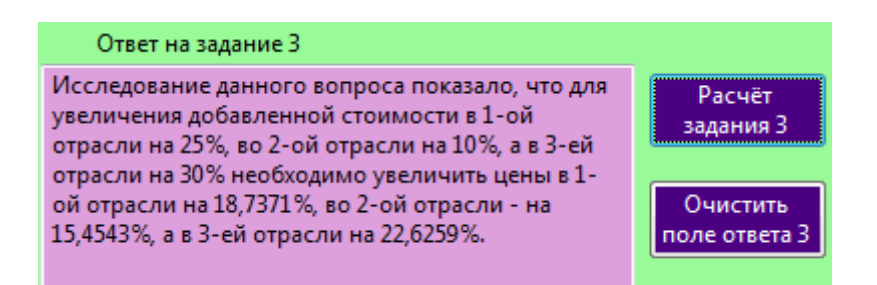

Рисунок 8 – Решение задания №3

Проведя анализ между ручным расчётом и результатом работы программы, несложно увидеть, что есть различия в значениях (не более 10 условных единиц). Это объясняется тем обстоятельством, что при ручном расчёте вычисления происходят с числами, имеющими не более четырёх знаков после запятой. Переменные, отвечающие за расчёт тех же значений в программном средстве, имеют гораздо большее количество знаков после запятой, нежели четыре. Отсюда следует, что разница в вычислениях, несомненно, должна быть. Также, следует отметить, что результаты работы программы будут более точны из-за описанных выше обстоятельств.

**Выводы.** Данная программа предназначена для помощи студентам в изучении модели Леонтьева. Визуальная простота пользовательского интерфейса не затруднит учащихся высших учебных заведений разобраться в последовательности действий для решения поставленной задачи. При возникновении вопросов в пользовании данным программным продуктом студент всегда может обратиться за справкой в выпадающее окно (раздел «Инструкция»). Там поэтапно объяснены все шаги, которые необходимо выполнить для достижения оптимального результата работы программы.

Программа также может быть использована непосредственно преподавателями высших учебных заведений для проверки правильности решений задач своих студентов по данной теме. Что существенно поможет сэкономить время при проверке, например, домашних заданий, а также генерации вариантов для проверочных работ.

# ЛИТЕРАТУРА

1. Джон Скит C# для профессионалов: тонкости программирования. Справочное пособие [Текст] /Джон Скит - 3-е издание, «Вильямс», 2014. — 608 с.

2. Эндрю Троелсен Язык программирования C# 5.0 и платформа .NET 4.5. Справочное пособие [Текст] /Эндрю Троелсен - Издательство «Вильямс», 2013 г.–240 с.

4. Экономико-математические, информационные и технические модели оптимизации деятельности предприятия // отчет о НИР, договор №4 от 26.05.2014 (ИП Головаш И. В.) − Петунина И.А., Денисенко Т.Д., Кузьмина Э.В., Монахова Н.А.,

14

<sup>3.</sup> Джозеф Албахари, Бен Албахари Полное описание языкаC# 5.0. Справочное пособие [Текст] /Джозеф Албахари, Бен Албахари-издательство «Вильямс», 5 издание, 2014 г.

Острожная Е.Е., Пьянкова Н.Г., Третьякова Н.В., Лучишина Л.Б., Гергерт С.Д., Мовсесян С.С., Еремина А.М., Долина В.В., Астафурова Н.Н., Рыкачева М.А.

5. Петунина И.А. Математика для студентов агроинженерных специальностей: учеб. пособие для вузов, 2-е изд., перераб. и доп. / И. А. Петунина. − Краснодар: «Издатель Григорьева Л.К.» издательско-полиграфический центр, 2011. - 648 с.

6. Петунина И.А. Математика: курс лекций и задания к самостоятельной работе для студентов экономических специальностей: учеб. пособие для вузов в 3-х ч., ч. 1, 2-е изд., перераб. и доп. / И. А. Петунина. – Краснодар: ООО «ПринтТерра», 2010. – 326 с.

7. Петунина И.А. Математика: курс лекций и задания к самостоятельной работе для студентов экономических специальностей: учеб. пособие для вузов в 3-х ч., ч. 2, 2-е изд., перераб. и доп. / И. А. Петунина. – Краснодар: ООО «ПринтТерра», 2010. – 207 с.

8. Лукьяненко Т.В. Формирование стратегии развития социальноэкономической системы в условиях ограниченности ресурсов / Т.В. Лукьяненко, А.Г. Дмитриева // Политематический сетевой электронный научный журнал Кубанского государственного аграрного университета (Научный журнал КубГАУ) [Электронный ресурс]. – Краснодар: КубГАУ, 2015. – №06(110). С. 1178 – 1192. – IDA [article ID]: 1101506078. – Режим доступа: http://ej.kubagro.ru/2015/06/pdf/78.pdf, 0,938 у.п.л.

9. Лукьяненко Т.В. Анализ программных продуктов для автоматизации контроля законности строительства в городе Краснодар / Т.В. Лукьяненко, М.С. Кранда // Политематический сетевой электронный научный журнал Кубанского государственного аграрного университета (Научный журнал КубГАУ) [Электронный ресурс]. – Краснодар: КубГАУ, 2017. – №01(125). С. 510 – 523. – IDA [article ID]: 1251701035. – Режим доступа: http://ej.kubagro.ru/2017/01/pdf/35.pdf, 0,875 у.п.л.

10. Крамаренко Т. А. К вопросу подготовки специалистов в системе высшего образования к созданию компьютерных средств обучения / Т. А. Крамаренко // Педагогический профессионализм в образовании : сб. науч. трудов XI Междун. науч. практ. конф. (18 – 19 февраля 2015 г., г. Новосибирск) / под ред. Е. В. Андриенко ; Мин-во образования и науки РФ, Новосиб. гос. пед. ун-т. – Новосибирск : Изд-во НГПУ, 2015. – Ч. III. – С. 103 – 106.

11. Крамаренко Т. А. Обзор средств создания электронных учебников для системы высшего образования / Т. А. Крамаренко // Инновационная деятельность в образовании : материалы IX Междун. науч.-практ. конф. (14 апреля 2015 г., Москва – Пушкино) / под общ. ред. Г. П. Новиковой. – Ярославль-Москва : Изд-во «Канцлер», 2015. – Ч. II. – С. 192 – 197.

12. Крамаренко Т. А. К вопросу использования систем компьютерного тестирования при подготовке специалистов в системе высшего образования / Т.А. Крамаренко // Вестник КГУ им. Н.А. Некрасова: Сер.: Педагогика. Психология. Социальная работа. – 2015. – № 3 (Июль – Август – Сентябрь). – Т. 21. – С. 121 – 126.

13. Крамаренко Т. А. Использование технологий Веб 2.0 для формирования персональной учебной среды при подготовке специалистов в системе среднего профессионального и высшего образования / Т.А. Крамаренко // Учитель XXI века: система смыслов и ценностных ориентаций: Материалы Всеросс. с междун. участием науч.-практ. конф. (24 марта 2016 г.) / Редкол: О.В. Степанов и др. – Ростов-на-Дону,  $2016. - C. 143 - 148.$ 

14. Крамаренко Т. А. Выбор языка программирования для разработки интерфейса информационной системы учёта оборудования в университете / Т.А. Крамаренко, А.В. Синотин // Теория и практика имитационного моделирования и создания тренажёров: сб. статей Междун. науч.-техн. конф. – Пенза: ПензГТУ, 2016. – С. 100 – 109.

## **References**

1. Dzhon Skit C# dlja professionalov: tonkosti programmirovanija. Spravochnoe posobie [Tekst] /Dzhon Skit - 3-e izdanie, «Vil'jams», 2014. — 608 s.

2. Jendrju Troelsen Jazyk programmirovanija C# 5.0 i platforma .NET 4.5. Spravochnoe posobie [Tekst] /Jendrju Troelsen - Izdatel'stvo «Vil'jams», 2013 g.–240 s.

3. Dzhozef Albahari, Ben Albahari Polnoe opisanie jazykaC# 5.0. Spravochnoe posobie [Tekst] /Dzhozef Albahari, Ben Albahari-izdatel'stvo «Vil'jams», 5 izdanie, 2014 g.

4. Jekonomiko-matematicheskie, informacionnye i tehnicheskie modeli optimizacii dejatel'nosti predprijatija // otchet o NIR, dogovor №4 ot 26.05.2014 (IP Golovash I. V.) − Petunina I.A., Denisenko T.D., Kuz'mina Je.V., Monahova N.A., Ostrozhnaja E.E., P'jankova N.G., Tret'jakova N.V., Luchishina L.B., Gergert S.D., Movsesjan S.S., Eremina A.M., Dolina V.V., Astafurova N.N., Rykacheva M.A.

5. Petunina I.A. Matematika dlja studentov agroinzhenernyh special'nostej: ucheb. posobie dlja vuzov, 2-e izd., pererab. i dop. / I. A. Petunina. − Krasnodar: «Izdatel' Grigor'eva L.K.» izdatel'sko-poligraficheskij centr, 2011. − 648 s.

6. Petunina I.A. Matematika: kurs lekcij i zadanija k samostojatel'noj rabote dlja studentov jekonomicheskih special'nostej: ucheb. posobie dlja vuzov v 3-h ch., ch. 1, 2-e izd., pererab. i dop. / I. A. Petunina. − Krasnodar: OOO «PrintTerra», 2010. − 326 s.

7. Petunina I.A. Matematika: kurs lekcij i zadanija k samostojatel'noj rabote dlja studentov jekonomicheskih special'nostej: ucheb. posobie dlja vuzov v 3-h ch., ch. 2, 2-e izd., pererab. i dop. / I. A. Petunina. − Krasnodar: OOO «PrintTerra», 2010. − 207 s.

8. Luk'janenko T.V. Formirovanie strategii razvitija social'no-jekonomicheskoj sistemy v uslovijah ogranichennosti resursov / T.V. Luk'janenko, A.G. Dmitrieva // Politematicheskij setevoj jelektronnyj nauchnyj zhurnal Kubanskogo gosudarstvennogo agrarnogo universiteta (Nauchnyj zhurnal KubGAU) [Jelektronnyj resurs]. – Krasnodar: KubGAU, 2015. – №06(110). S. 1178 – 1192. – IDA [article ID]: 1101506078. – Rezhim dostupa: http://ej.kubagro.ru/2015/06/pdf/78.pdf, 0,938 u.p.l.

9. Luk'janenko T.V. Analiz programmnyh produktov dlja avtomatizacii kontrolja zakonnosti stroitel'stva v gorode Krasnodar / T.V. Luk'janenko, M.S. Kranda // Politematicheskij setevoj jelektronnyj nauchnyj zhurnal Kubanskogo gosudarstvennogo agrarnogo universiteta (Nauchnyj zhurnal KubGAU) [Jelektronnyj resurs]. – Krasnodar: KubGAU, 2017. – №01(125). S. 510 – 523. – IDA [article ID]: 1251701035. – Rezhim dostupa: http://ej.kubagro.ru/2017/01/pdf/35.pdf, 0,875 u.p.l.

10. Kramarenko T. A. K voprosu podgotovki specialistov v sisteme vysshego obrazovanija k sozdaniju komp'juternyh sredstv obuchenija / T. A. Kramarenko // Pedagogicheskij professionalizm v obrazovanii : sb. nauch. trudov XI Mezhdun. nauch.-prakt. konf. (18 – 19 fevralja 2015 g., g. Novosibirsk) / pod red. E. V. Andrienko ; Min-vo obrazovanija i nauki RF, Novosib. gos. ped. un-t. – Novosibirsk : Izd-vo NGPU, 2015. – Ch. III.  $- S. 103 - 106.$ 

11. Kramarenko T. A. Obzor sredstv sozdanija jelektronnyh uchebnikov dlja sistemy vysshego obrazovanija / T. A. Kramarenko // Innovacionnaja dejatel'nost' v obrazovanii : materialy IX Mezhdun. nauch.-prakt. konf. (14 aprelja 2015 g., Moskva – Pushkino) / pod obshh. red. G. P. Novikovoj. – Jaroslavl'-Moskva : Izd-vo «Kancler», 2015. – Ch. II. – S. 192 – 197.

12. Kramarenko T. A. K voprosu ispol'zovanija sistem komp'juternogo testirovanija pri podgotovke specialistov v sisteme vysshego obrazovanija / T.A. Kramarenko // Vestnik KGU im. N.A. Nekrasova: Ser.: Pedagogika. Psihologija. Social'naja rabota. – 2015. – № 3  $(Iiul' – Avgust – Sentiabr'. – T. 21. – S. 121 – 126.$ 

13. Kramarenko T. A. Ispol'zovanie tehnologij Veb 2.0 dlja formirovanija personal'noj uchebnoj sredy pri podgotovke specialistov v sisteme srednego professional'nogo i vysshego obrazovanija / T.A. Kramarenko // Uchitel' XXI veka: sistema smyslov i cennostnyh orientacij: Materialy Vseross. s mezhdun. uchastiem nauch.-prakt. konf. (24 marta 2016 g.) / Redkol: O.V. Stepanov i dr. – Rostov-na-Donu, 2016. – C. 143 – 148.

14. Kramarenko T. A. Vybor jazyka programmirovanija dlja razrabotki interfejsa informacionnoj sistemy uchjota oborudovanija v universitete / T.A. Kramarenko, A.V. Sinotin // Teorija i praktika imitacionnogo modelirovanija i sozdanija trenazhjorov: sb. statej Mezhdun. nauch.-tehn. konf. – Penza: PenzGTU, 2016. – S. 100 – 109.